# **W3C** Semantic

#### USIVE: WARP DRIVE UNDERWATER - ARCTIC OIL VS. WILDLIFE

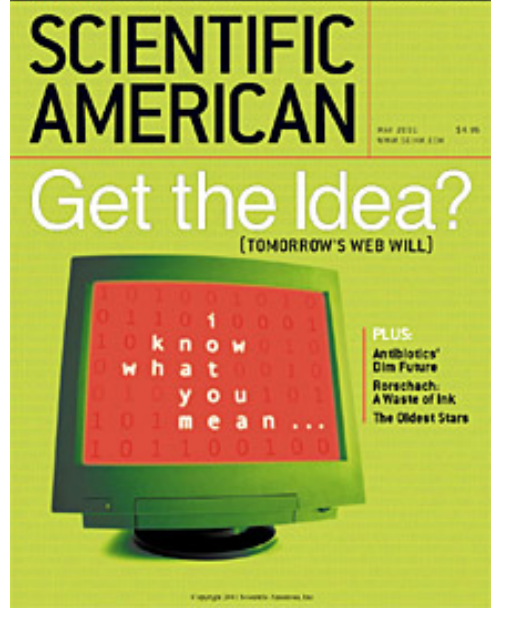

#### Lady Gaga | Free Music, Tour Dates, Photos, Videos +1 Q

www.myspace.com/ladygaga - Cached

Lady Gaga's official profile including the latest music, albums, songs, music videos and more updates.

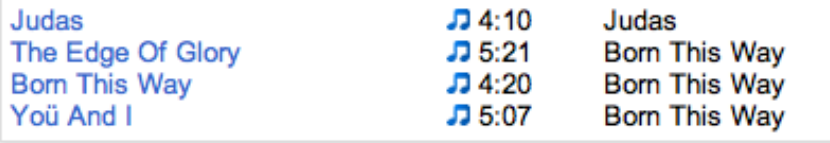

#### **The Semantic Web**

*CSCI 470: Web Science • Keith Vertanen • Copyright © 2013*

### **Overview**

- HTML5 semantic markup
	- Why?
	- Common tags
- Custom markup
	- Microdata
	- RFDa
	- Microformats

## HTML5

Taxonomy & Status on January 20, 2013

W3C Recommendation

Proposed Recommendation

Candidate Recommendation

Last Call

**Working Draft** 

Non-W3C Specifications

Deprecated

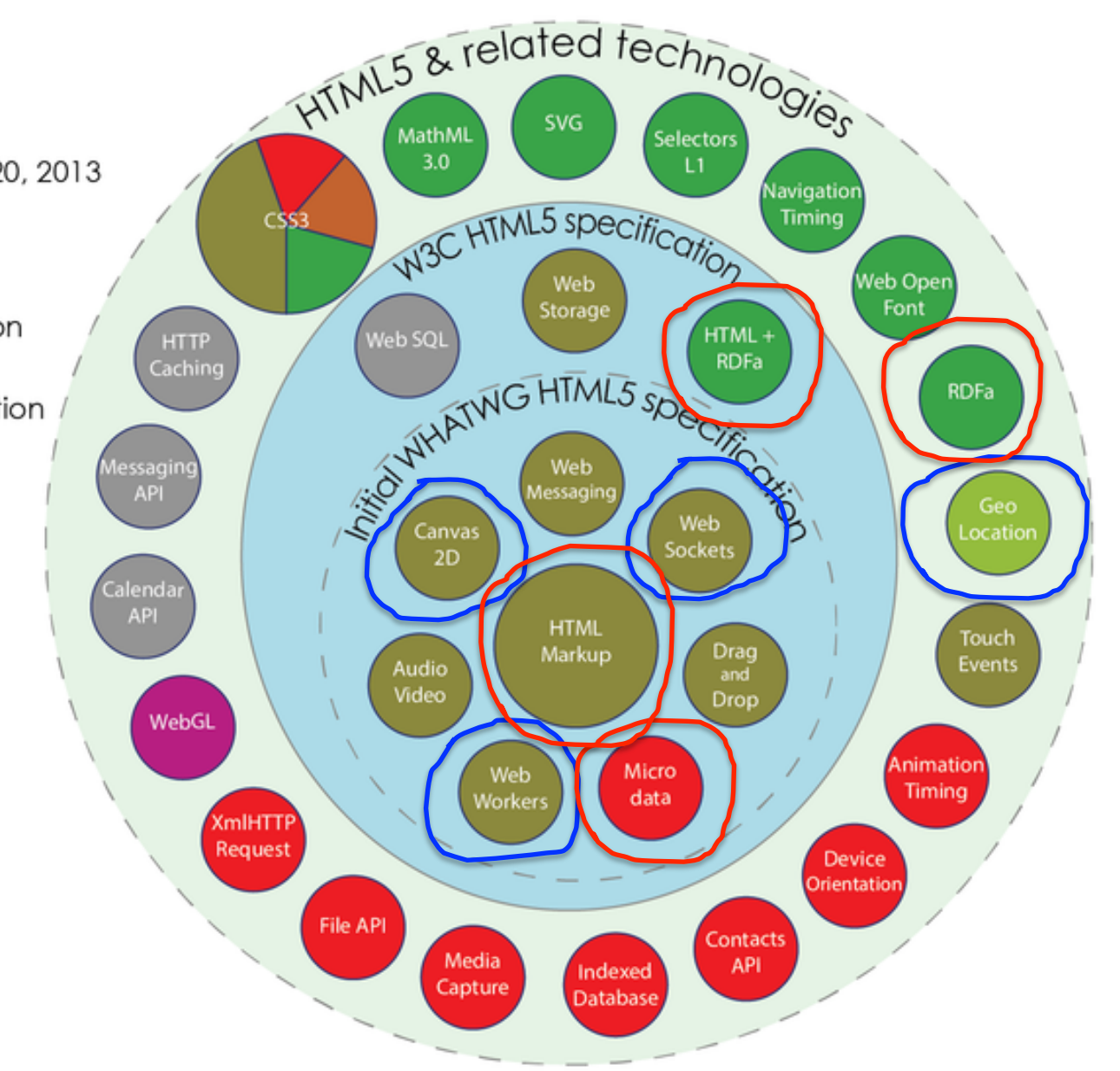

by Sergey Mavrody (cc) BY · SA

### Semantic web: why?

#### • The problem:

- Web pages are hard for computer to parse
	- Everything in a <div> with a id/class
	- Is the <div> with ID "menu" a navigation sidebar or a menu of a restaurant?
	- What part of the page is:
		- $-$  A blog post? The date of the post?
		- $-$  Header of the web site? Footer?
		- $-$  Figure? Caption of that figure?
- Web pages can be hard for even humans to use
	- e.g. visually-impaired users, using only voice feedback
	- e.g. motor-impaired users, using only a few buttons

#### Semantic web

#### • What is it?

"The Semantic Web is an extension of the current web in which information is given well-defined meaning, better enabling computers and people to work in cooperation"

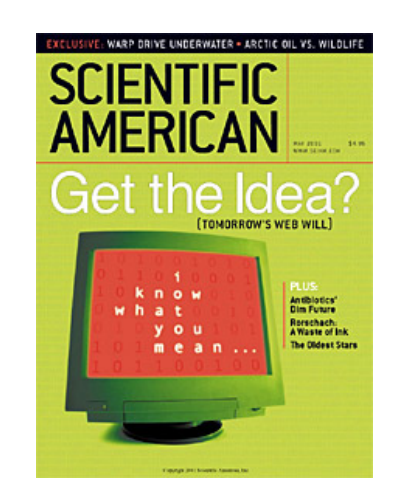

 $-$  May 2001, Scientific American, Tim Berners-Lee

"The Semantic Web is a vision: the idea of having data on the Web defined and linked in a way that it can be used by machines not just for display purposes, but for automation, integration and reuse of data across various applications."

 $-$  W3C 2001

#### New HTML5 semantic tags

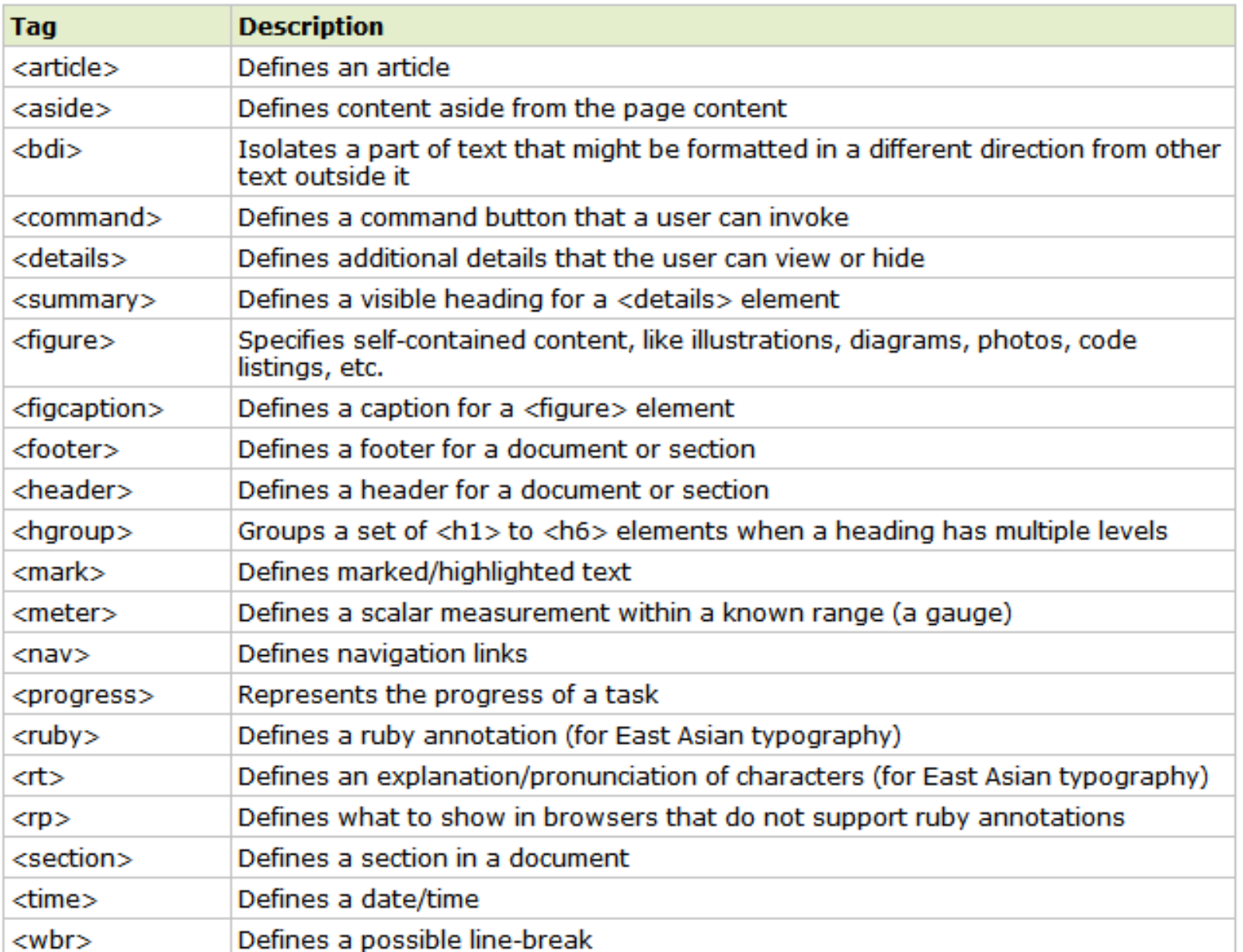

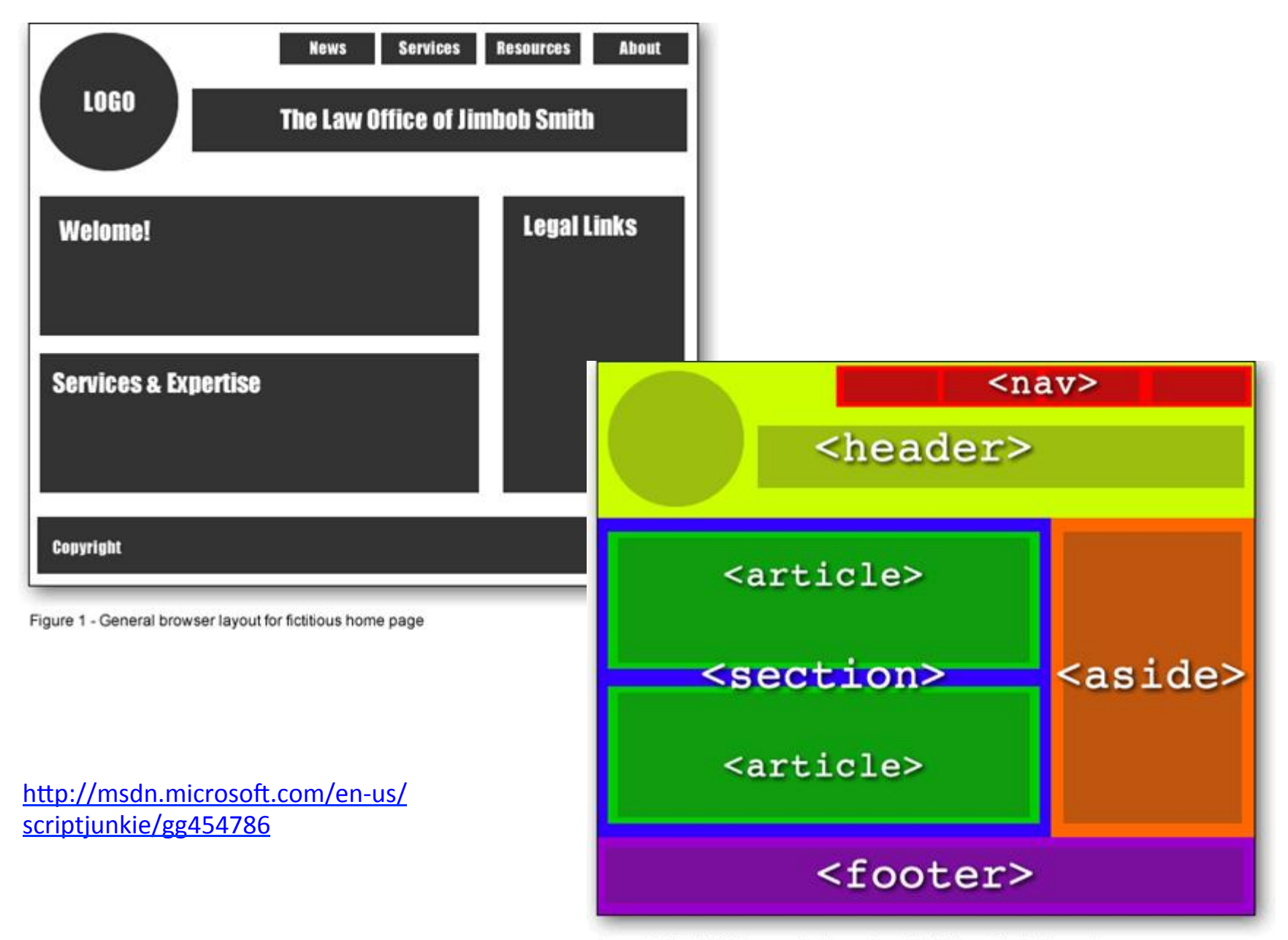

Figure 2 - New HTML5 semantic elements applied to layout for fictitious site

#### Semantic element support

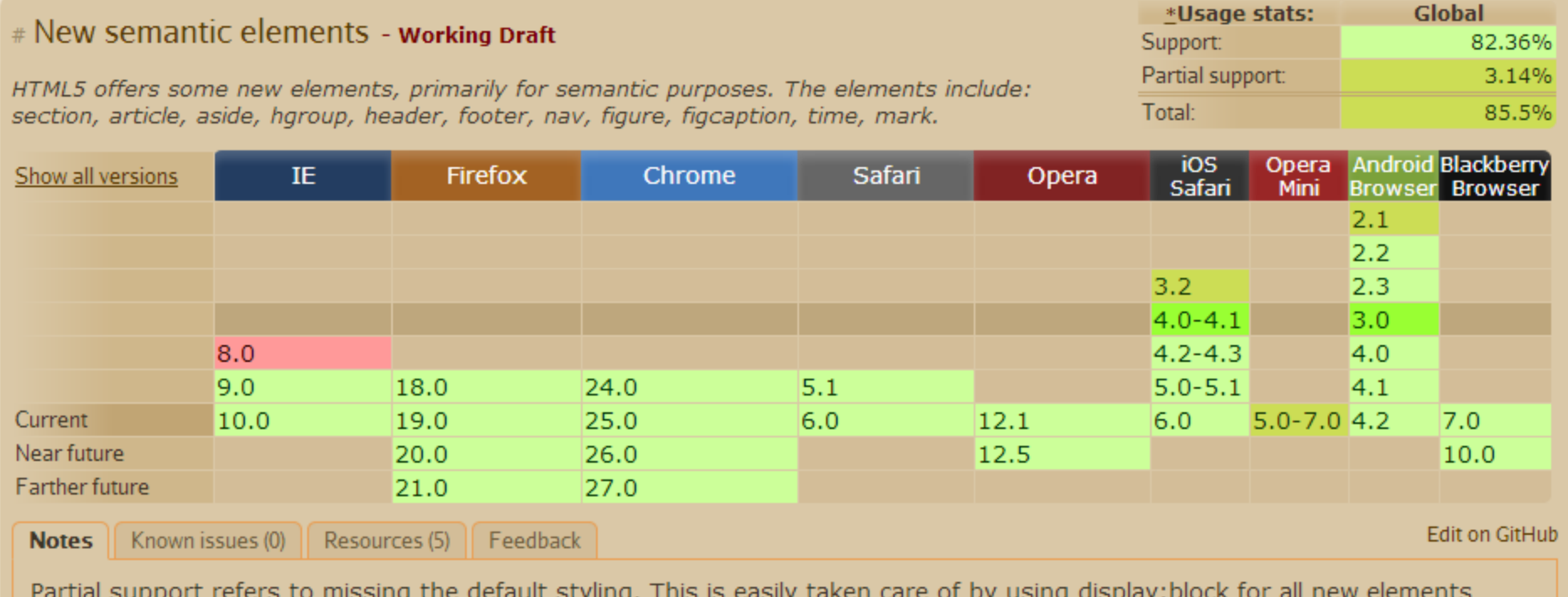

Partial support refers to missing the default styling. This is easi<br>(except time and mark, these should be display:inline anyway).

http://caniuse.com/#feat=html5semantic

#### <section>

- According to W3C:
	- "represents a generic section of a document"
	- $-$  "a thematic grouping of content, typically with a heading"
- Not a generic container for styling
	- $-$  That's the job of  $\langle$  div $\rangle$
	- $-$  Avoid if <article>, <aside>, <nav> more appropriate
- Examples:
	- Chapters
	- $-$  Numbered section of a thesis

#### <section> example

```
<article>
 <hgroup>
  		<h1>Apples</h1>
  		<h2>Tasty,	delicious	fruit!</h2>
 </hgroup>
 \langle p\rangleThe apple is the pomaceous fruit of the apple tree.\langle p\rangle<section>
  		<h1>Red	Delicious</h1>
  \langle p\rangleThese bright red apples are the most common found in many
  		supermarkets.</p>
 </section>
 <section>
  		<h1>Granny	Smith</h1>
  		<p>These	juicy,	green	apples	make	a	great	filling	for	
  apple \nuies.\langle p \rangle</section>
</article>
```
#### <article>

- Self-contained chunk of content
	- $-$  Something you may want to share
	- $-$  Independently distributable or reusable (syndication)
- Examples:
	- Forum post
	- $-$  Magazine/newspaper article
	- Blog entry
	- User-submitted comment

```
<article itemscope itemtype="http://schema.org/BlogPosting">
 <header>
  		<h1 itemprop="headline">The	Very	First	Rule	of	Life</h1>
  		<p><time itemprop="datePublished" datetime="2009-10-09">3	days	ago</time></p>
  		<link itemprop="url" href="?comments=0">
 </header>
 \langle p \rangle If there's a microphone anywhere near you, assume it's hot and
 sending whatever you're saying to the world. Seriously.\langle p \rangle\langle p \rangle...\langle p \rangle<section>
  		<h1>Comments</h1>
  		<article itemprop="comment" itemscope itemtype="http://schema.org/UserComments" id="c1">
   			<link itemprop="url" href="#c1">
   			<footer>
    				<p>Posted	by:	<span itemprop="creator" itemscope itemtype="http://schema.org/Person">
     					<span itemprop="name">George	Washington</span>
    \langle/span\langle/p\rangle				<p><time itemprop="commentTime" datetime="2009-10-10">15	minutes	ago</time></p>
   			</footer>
   \langle p \rangleYeah! Especially when talking about your lobbyist friends!\langle p \rangle		</article>
  		<article itemprop="comment" itemscope itemtype="http://schema.org/UserComments" id="c2">
   			<link itemprop="url" href="#c2">
   			<footer>
    				<p>Posted	by:	<span itemprop="creator" itemscope itemtype="http://schema.org/Person">
     					<span itemprop="name">George	Hammond</span>
    				</span></p>
    				<p><time itemprop="commentTime" datetime="2009-10-10">5	minutes	ago</time></p>
   			</footer>
   \langle p \rangleHey, you have the same first name as me.\langle p \rangle		</article>
 </section>
</article>
```
#### Headers and footers

- <header>, for the tops of:
	- Sections, articles
	- $-$  Top of body for main header of your page
	- You can have multiple
- <footer>, for the bottoms of:
	- Sections, articles
	- $-$  Anywhere you need footer content
	- $-$  e.g. Author of document, copyright, privacy policy
	- You can have multiple

### Header/footer example

```
<header>
<h1>Scientist	discover	way	to	reduce	headaches</h1>
<b><p>Sleeping	with	your	shoes	strongly	correlated	with	
waking up with a headache</p></b>
</header>
<article>
<p>Blah	blah blah blah	blah</p>
<p>Blah	blah	blah...</p>
</article>
<footer>
Copyright	2012	by	Author	
</footer>
```
#### <hgroup>

- Represents the headings of a section
	- $-$  Group set of h1-h6 elements when heading has multiple levels
	- $-$  e.g. subheadings, alternative titles, taglines

```
<hgroup>
 <h1>The	reality	dysfunction</h1>
 <h2>Space	is	not	the	only	void</h2>
</hgroup>
<hgroup>
<h1>Dr.	Strangelove</h1>
 <h2>Or:	How	I	Learned	to	Stop	Worrying	and	Love	the	Bomb</h2>
</hgroup>
```
#### <nav>

- Navigation and links
	- $-$  Used for groups of links, not a single link
	- e.g. Links to all articles in a forum thread
	- Not needed for links in <header>, <footer>

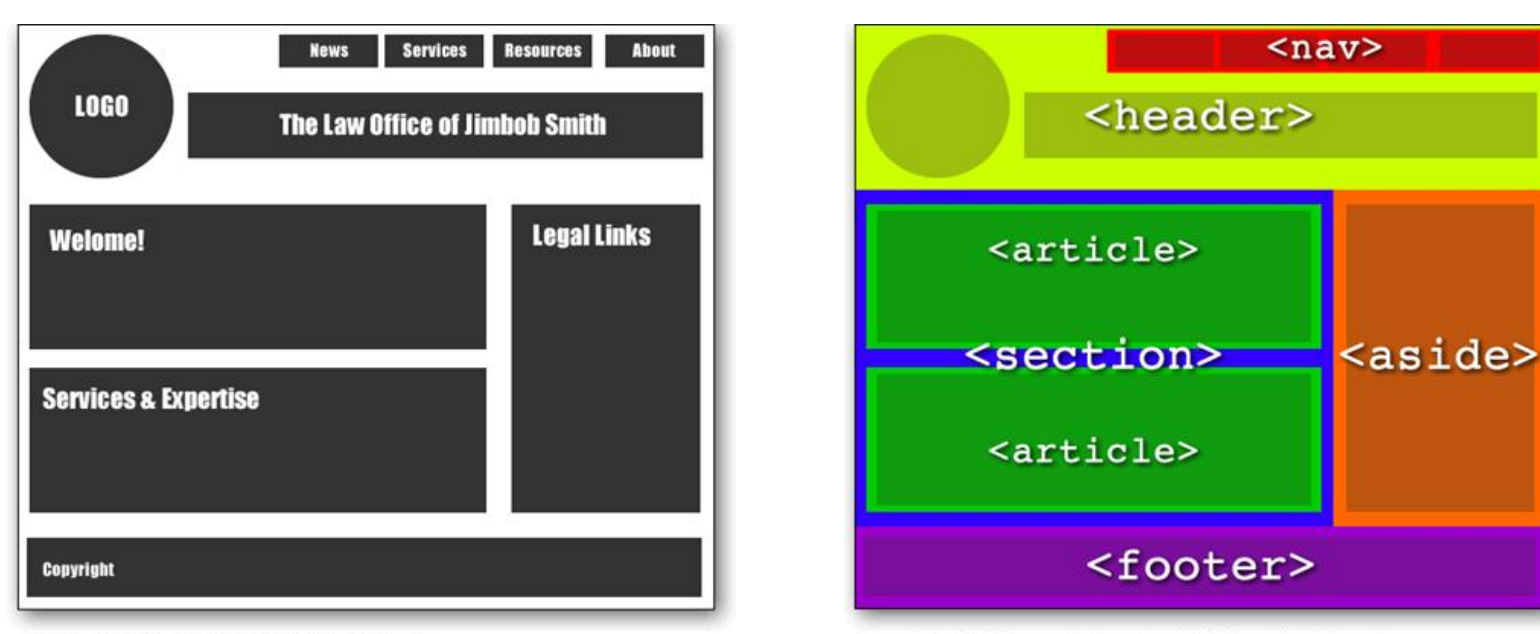

Figure 1 - General browser layout for fictitious home page

Figure 2 - New HTML5 semantic elements applied to layout for fictitious site

http://msdn.microsoft.com/en-us/scriptjunkie/gg454786

```
<header>
  		<h1>Wake	up	sheeple!</h1>
  		<p><a href="news.html">News</a>	-	
     					<a href="blog.html">Blog</a>	-	
     					<a href="forums.html">Forums</a></p>
  		<p>Last	Modified:	<span itemprop="dateModified">2009-04-01</span></p>
  		<nav>
   			<h1>Navigation</h1>
   			<ul>
    				<li><a href="articles.html">Index	of	all	articles</a></li>
    				<li><a href="today.html">Things	sheeple	need	to	wake	up	for	today</a></li>
    				<li><a href="successes.html">Sheeple	we	have	managed	to	wake</a></li>
   \langle \text{u1} \rangle\langle/nav\rangle</header>
 <div>
  		<article itemprop="blogPosts" itemscope itemtype="http://schema.org/BlogPosting">
   			<header>
    \langle h1 itemprop="headline">My Day at the Beach\langle h1 \rangle			</header>
   			<div itemprop="articleBody">
    \langle p\rangleToday I went to the beach and had a lot of fun.\langle p\rangle			</div>
   			<footer>
    				<p>Posted	<time itemprop="datePublished" datetime="2009-10-10">Thursday</time>.</p>
   			</footer>
  		</article>
</div>
 <footer>
  \langle p\rangleCopyright 2010 The Example Company\langle p\rangle		<p><a href="about.html">About</a>	-	
     					<a href="policy.html">Privacy	Policy</a>	-	
     					<a href="contact.html">Contact	Us</a></p>
 </footer>
```
### Some other elements

#### • <aside>

- Chunks of content outside main flow of text
- Sidebar, quote, after-though
- $\cdot$  <time>
	- $-$  Machine readable time/date
- <abbr>
	- $-$  Expansion of an abbreviation
- <mark>
	- $-$  Mark words, for highlighting or editing

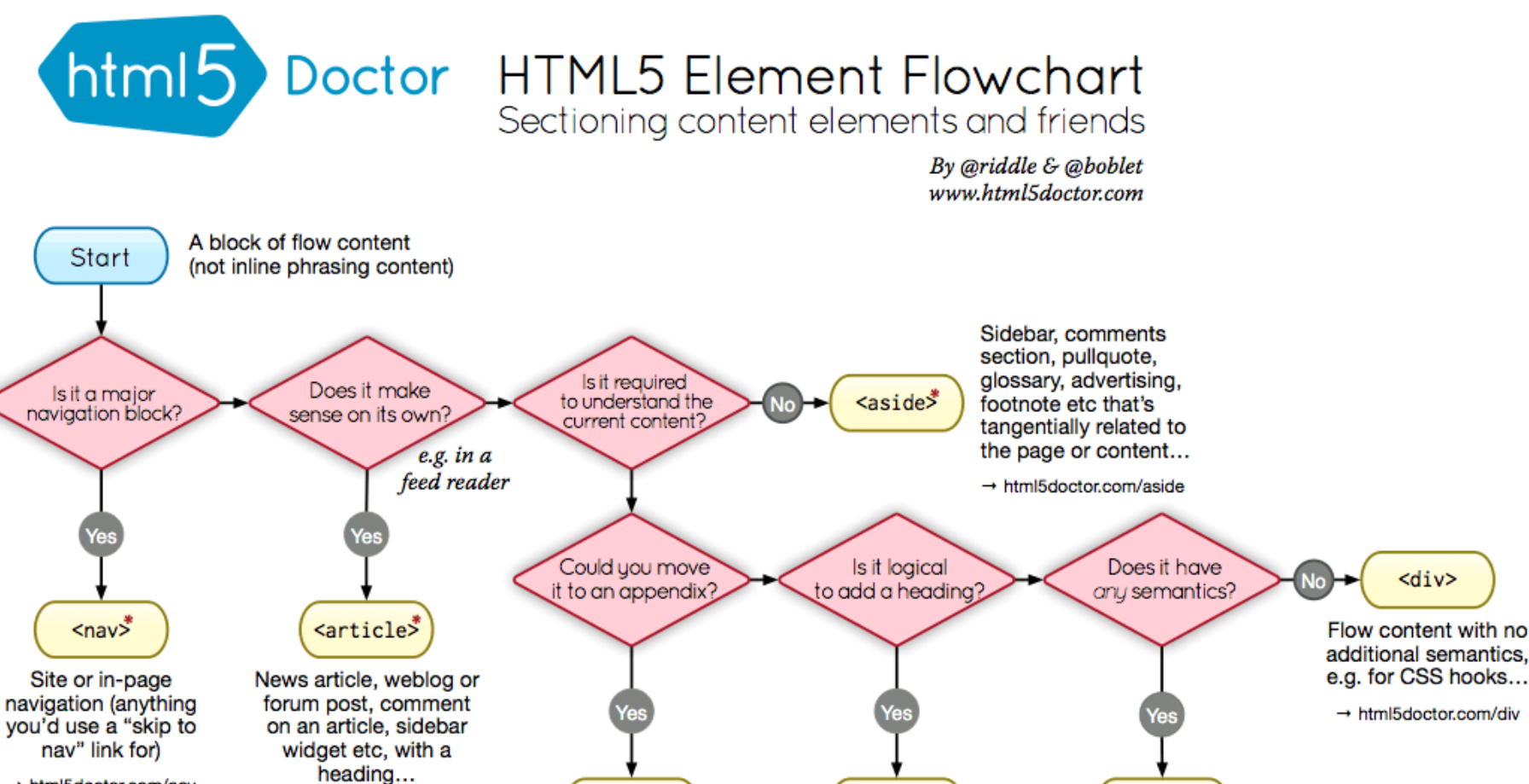

<figure>

One or more images, graphics, code samples

etc, plus optional

<figcaption>...

 $\rightarrow$  html5doctor.com/figure

<section>

A section of the page,

or chapter of an

<article>, with a

heading...

 $\rightarrow$  html5doctor.com/section

→ html5doctor.com/nav

 $\rightarrow$  html5doctor.com/article

#### \*Sectioning content element

These four elements (and their headings) are used by HTML5's outlining algorithm to make the document's outline → html5doctor.com/outline

2011-07-22 v1.5 For more information: www.html5doctor.com/semantics

Appropriate

element

Probably <p>, but

possibly <address>,

<blockquote>, <pre>...

 $\rightarrow$  html5doctor.com/semantics

#### Even more meaning

- How does W3C know what I actually need?
	- $-$  I want to markup:
		- Names: companies, first names, last names, pet names
		- Sarcastic comments in forum posts
		- Info about the CDs in my library
	- Extend HTML in some way so I can add my own tags or attributes

### Approaches

#### • Microdata

- WHATWG HTML specification
- Web Hypertext Technology Working Group
	- Development of HTML / APIs, formed by Apple, Mozilla, Opera
	- Response to "W3C's direction with XHTML, lack of interest in HTML and apparent disregard for the needs of real-world authors"
- $-$  Now a W3C working draft

#### • Microformats

- $-$  Grassroots effort, not a standards body
- 34 published formats
- RDFa (Resource Description Framework with attributes)
	- W3C recommendation
	- $-$  Set of attribute extensions to XHTML, HTML4, HTML5

Google rich snippets

- What custom semantic tags should I add?  $-$  One answer: those supported by Google
- Google rich snippets
	- $-$  "designed to give users a send of what's on the page and why it's relevant to their query"
		- Microdata (recommended)
		- Microformats
		- RDFa
	- Content types:
		- Reviews, people, products, businesses and organizations, recipes, events, music

http://www.google.com/webmasters/tools/richsnippets

### Microdata details

- Microdata vocabularies
	- Meaning for an item
	- Design your own custom one, or link to one
		- http://data-vocabulary.org
- Attributes
	- itemscope
		- Creates the item, descendants of this element has the information
	- itemtype
		- URL to the vocabulary that describes the item
	- itemprop
		- Value of a particular property of the item

#### Microdata person example

```
<section itemscope itemtype="http://data-vocabulary.org/Person">
          <h2 itemprop="name">Keith	Vertanen</h2>
          <img itemprop="photo"
           										src="http://www.keithv.com/pics/kv21.jpg"		
           alt="What a handsome guy'' />
          <p>I	am	an	assistant	professor	at		
         								<span itemprop="affiliation">Montana	Tech</span>.</p>
          <address itemprop="address" itemscope		
           										itemtype="http://data-vocabulary.org/Address">
          <b>Address:</b>		
         								<p itemprop="locality">Butte,	Montana</p>
          </address>
</section>
```
#### http://keithv.com/websci/keith.html

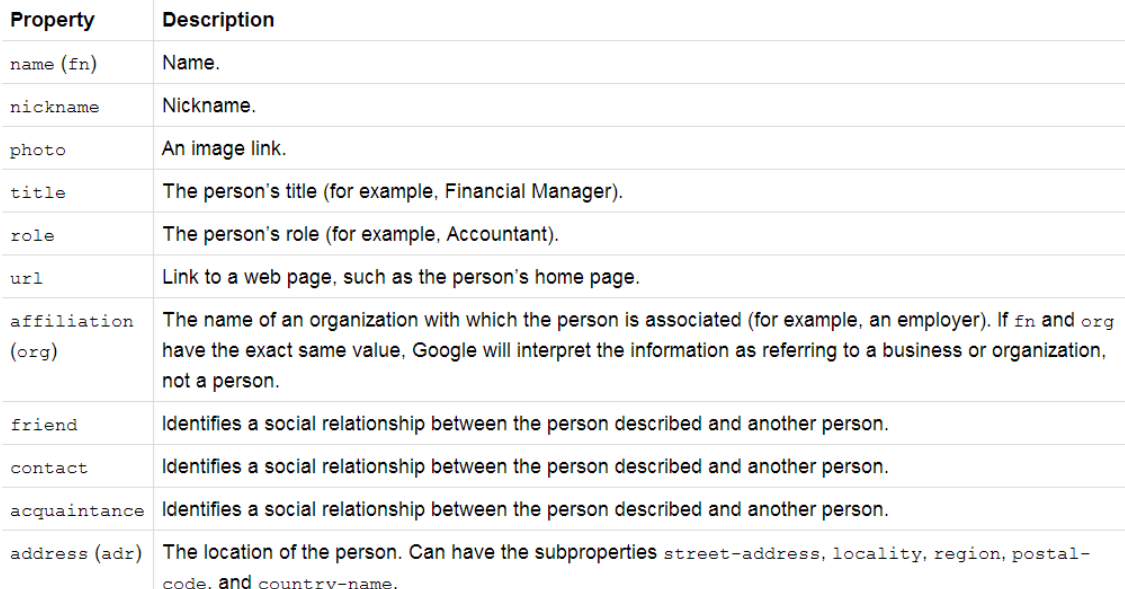

#### Microdata product example

```
<div itemscope itemtype="http://data-vocabulary.org/Product">
  		<span itemprop="brand">ACME</span> <span itemprop="name">Executive	Anvil</span>
  		<img itemprop="image" src="anvil.png"/><br />
  <span itemprop="description">Sleeker than ACME's Classic Anvil, the Executive Anvil is perfect
for the business traveler looking for something to drop from a height.
  		</span><br />Category:		
  		<span itemprop="category" content="Hardware	>	Tools	>	Anvils">Anvils</span><br />
  Product #: <span itemprop="identifier" content="mpn:925872">925872</span><br />
  		<span itemprop="review" itemscope		
   			itemtype="http://data-vocabulary.org/Review-aggregate">
    				<span itemprop="rating">4.4</span>	stars,	based	on		
    				<span itemprop="count">89</span>	reviews	<br />
    				$<span itemprop="price">119.99</span>
  		</span>
</div>
```
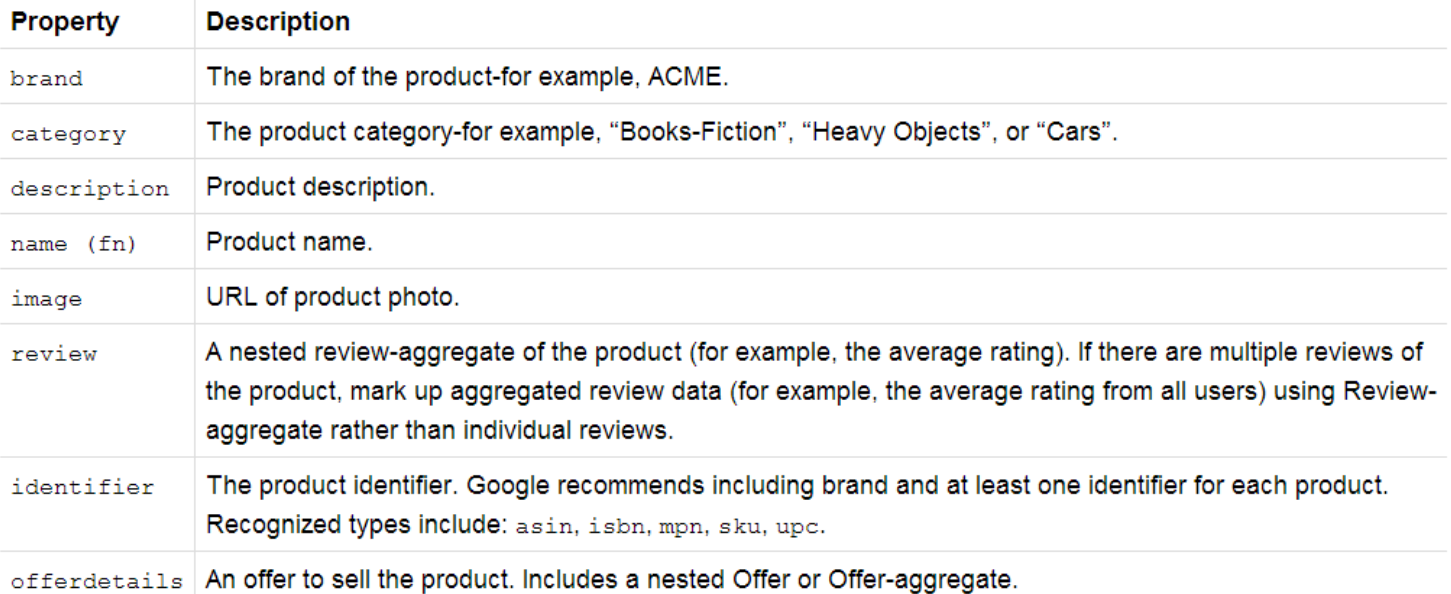

#### Microdata

**Q: Why are Google, Bing, Yandex and Yahoo! collaborating? Aren't you competitors?** Currently, there are many standards and schemas for marking up different types of information on web pages. As a result, it is difficult for webmasters to decide on the most relevant and supported markup standards to use.

Creating a schema supported by all the major search engines makes it easier for webmasters to add markup, which makes it easier for search engines to create rich search features for users.

#### **Q: Why microdata? Why not RDFa or microformats?**

Focusing on microdata was a pragmatic decision. Supporting multiple syntaxes makes documentation for webmasters more complex and introduces more overhead in terms of defining new formats. Microformats are concise and easy to understand, but they don't offer an open extensibility mechanism and the reuse of the class tag can cause conflicts with website CSS. RDFa is extensible and very expressive, but the substantial complexity of the language has contributed to slower adoption. Microdata is the most recent well-known standard, created along with HTML5. It strikes a balance between extensibility and simplicity, and is most suitable for building the schema.org. 

### Microformat example

```
<div class="vcard">
   			<img class="photo" src="www.example.com/bobsmith.jpg" />
   			<strong class="fn">Bob	Smith</strong>
   			<span class="title">Senior	editor</span>	at	<span class="org">ACME	Reviews</span>
   			<span class="adr">
      						<span class="street-address">200	Main	St</span>
      						<span class="locality">Desertville</span>,	<span class="region">AZ</span>
      						<span class="postal-code">12345</span>
   			</span>
</div>
```
- Microformat
	- Uses class tag
	- "Humans first, machines second"

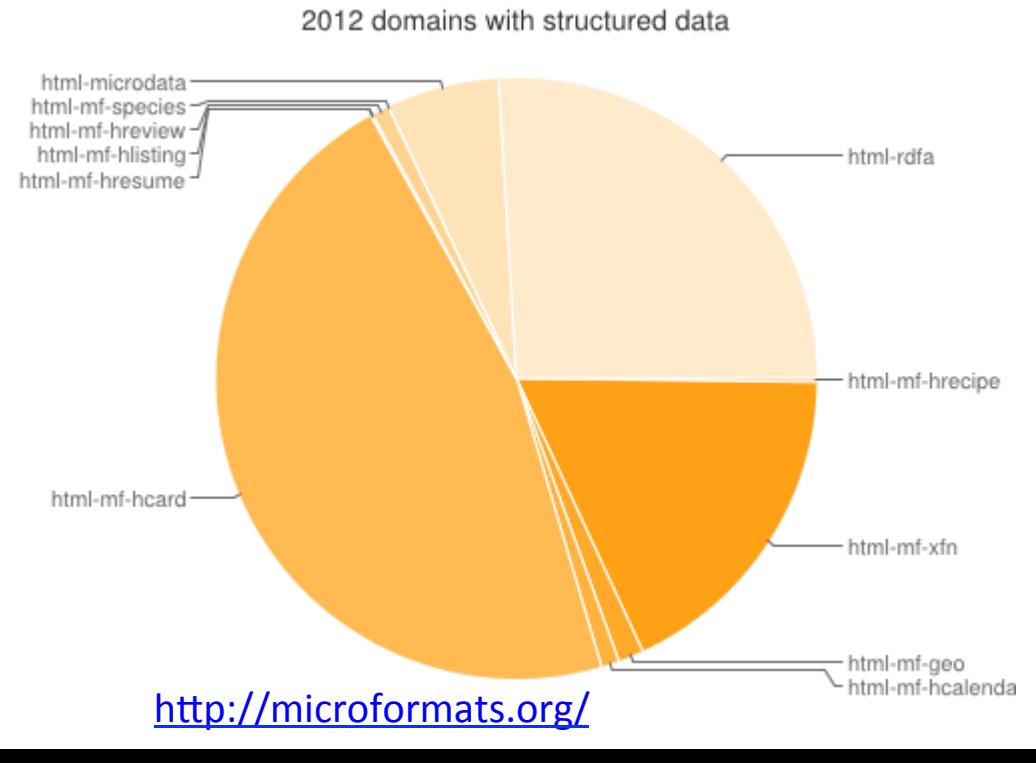

### RDFa example

```
<html>	
<body>
<div xmlns:v="http://rdf.data-vocabulary.org/#" typeof="v:Person">		
My name is <span property="v:name">Bob Smith</span>,
but people call me <span property="v:nickname">Smithy</span>.
Here is my homepage:
<a href=http://www.example.com rel="v:url">www.example.com</a>.		
I live in Albuquerque, NM and work as an
<span property="v:title">engineer</span>		
at		
<span property="v:affiliation">ACME	Corp</span>.		
</div>	
</body>	
</html>
```
#### • RDFa

- Implemented by Best Buy
- $-$  30% increase in organic search traffic
- 15% in Click-through rate (CTR)

### Summary

- Semantic markup
	- $-$  Using tags/attributes to describe meaning
	- Separates presentation from semantics
	- $-$  Makes computer processing easier
		- Very hard to parse meaning from arbitrary page: AI complete
	- $-$  Multiple standards
		- Microdata
		- Microformats
		- RDFa